# 互動式畫作-互動多媒體技術融合情境之藝術創作 Interactive Painting – Combine Interactive Multimedia Technology into Scenario in Art Creation

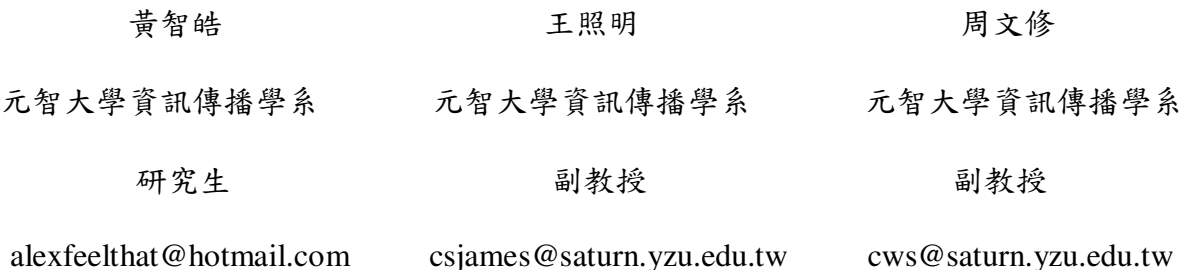

#### 摘要

隨著電腦科技的進步,數位藝術之展示具有 比以往更多元的互動方式,經由人機介面新科技所 產生的互動,也突破以往藝術品與觀賞者的距離, 觀者與電腦之間將不僅止於抽象的心靈交流,更能 使觀者進一步融入到虛擬環境之中,成為作品的一 部份。本研究提出以互動多媒體技術設計創作出一 互動式畫作-「擬境」,結合科技與藝術,以數位化 的影像及聲音呈現虛擬情境,觀者可由互動裝置間 接感受一種久住於都市而無法體驗的大自然。在此 互動畫作中,觀者亦可變化環境的日夜與情境,達 到傳遞情感於觀者心境之中。

整體設計除了營造出視覺上的體驗,更能建 立心理層面的啟發,呈現出數位藝術與科技結合之 特質,達到虛實混合之互動情較效果。

開鍵詞:互動多媒體、科技藝術、數位藝術、人機 介面

#### **Abstract**

Technology is rapidly changing in this age, the exhibition of the digital art has than former more diverse performance interaction. With the new technology of human-computer interaction we can not only experience the meaning in the artwork but also connect mind with each other. This paper puts forward marking use multimedia of interaction to create an interactive painting - 「Simulation Environment」. It combines technology and art. With digitalized image and voice to performance a virtual reality environment. The viewer can experience the natural what city can't have, through the interactive setting. In this interactive painting, the viewer can change day and night environment by himself to connect works and viewer mind.

The overall design of this paper can not only

construct the experience of the vision design, but also establish the incitement of the mental level and reach the interactive new scenario result mixed with by physical-and-virtual interaction.

Keywords: Interactive Multimedia, Tech Arts, Digital Art, Human-Computer Interaction

# 1. 前言

新媒體與科技不斷的創新發展,得以將藝術美學 的概念藉由數位媒材的轉介,來創作或組合新的傳 播模式,改變了我們對於傳統圖線的思考方式與認 知,進而邁入了數位擬造的圖像時期(王鼎銘, 2000)。由於進入了數位科技時代,其數位媒體表現 之內容不再受限於固定的地方,數位科技為藝術帶 來了許多方式來呈現。如果再結合互動,使藝術不 再只是創作者的單向表達,也提供了更多的聯想 力與更凸顯創作者的理念。這些方法都改變了以往 創作品的經驗與感受。

### 2.動機與研究目的:

隨著個人電腦、網際網路等新技術的普及,數位 科技不斷大量滲透到人類的日常生活當中,不可置 疑的,數位技術的產生,對人類引起的重大影響, 是先前各種媒介都無法比擬的。

由於在日常生活中觀察到人們不停以數位化 為口號與目標,不斷地往電腦所架構的虛擬世界靠 攏,導致生活便利雖然得以提升,卻疏離與大自然 的溝通,因此本作品試圖結合現代都市人最缺少的 自然環境與虛擬藝術,讓觀賞者能夠沉浸在大自然 當中,藉由自我操控的自然環境,進一步使其投入 感情於畫作之中。

#### 3.相關文獻探討:

#### 3.1 互動的觀念與意義

「互動」一直是人類文化的一部分,我們其實無 時無刻不斷地與大自然及身處的環境、人、事、物 動作頻繁地互動。早在 1960 年代開始,藝術家就 很感興趣於如何使觀賞者能夠面對藝術作品時,藉 由某些方式進行互動而達到回饋之效果(Ernest Edmonds, 2004)。如果缺少了互動觀者與藝術品之 間的互動交流僅有視覺上的溝通,造成觀者與藝術 品之間的交流僅停留再心靈互動層次。而隨著「互 動性 , 觀念導入了現代科技藝術作品, 觀眾、作品 與藝術家之間開始有了新的定位,藝術品的意義不 單單只是存在於能夠被看得見的實體形式,更多的 價值轉變成必須在互動的過程中被創造出來。有距 離的欣賞美感不再是藝術品的唯一途徑,藝術家們 開始紛紛願意交出主控權,觀眾的參與過程以及互 動模式開始成為了重要的關注焦點(林佩淳, 2004)。

藝術品的「互動」特性,從歷史的觀念來檢視, 最大的影響來自藝術運動的思潮興起,其中如杜象 (Marcel Duchamp) 在紐約興起的達達主義 (Dadaism), 後來的偶發藝術(Happening)、福魯薩克 斯(Fluxus)運動(吳宗德, 2005)。由於時代特性轉 變,加上新媒材的不斷演進,使得藝術家與作品如 何與觀眾進行對話溝通成了被關注的焦點。拜科技 平台之賜,互動性成了數為藝術作品其中重要的獨 特特質之一,運用科技的輔助加上藝術美學的巧妙 結合,給予觀者全新的感受經驗。

互動的美學在二十世紀中期被提出,王俊傑 (2004)表示:「『互動性』」一直被認為是數位藝術的 重要特質,但其中的美學觀點演進則較少被提及, 從『作品』被看待成是由『作者』所操控的『客體』, 一直到二十世紀中期以後,『接受美學』的開創人 物姚斯(Hans Robert Jauss)提出『期待視界』理論, 強調(閱讀)觀賞作品是連續不斷建構之期待視界的 過程,點出參與過程的經驗建構才是形成作品意義 的全部。這個觀點對於 80 年代後急起發展的科技 互動藝術,在本質上產生了重要的理論影響。」

### 3.2 互動多媒體之特質

數位媒體徹底改變了人的視覺、思維、行為和 認識方式,它的全面普及將導致以文字和平面圖像 為基本媒介的文化形熊讓位於以人工思維和資料 處理為基本形態的多媒體影像文化(任戩,2002)。

然而互動多媒體與數位媒體結合之後,其的特 性讓藝術家能夠將圖像、動書、聲音、影像、文字 等創作元素輕易地作做結合,多媒體的表現形式打 破以往單純「看」的形式,配合聲光效果、動態影 像、數位裝置與空間場域情境的營造,除了視覺上 的震撼之外,更添加了聽覺、觸覺的體驗,數位藝 術將既有的感官經驗重新組合,提供前所未有的藝 術欣賞方式。

### 3.3 相關作品探討

#### 3.3.1 Liquid Sculpture

互動裝置主體是一個圓柱狀物,直徑60公分, 高 210 公分, 內部充滿著高黏性的液體, 有 249 個 氣泡漂浮在內,以一致的速度自圓柱底部冒出,藉 由氣泡和聲音作為媒介,觀眾可以獲得到聲音與視 覺的有趣經驗,裝置有5個紅外線感應器能感知觀 眾的存在,氣泡不只可以整齊的排列,並且,觀眾 只需站在地板上所繪製的圖案上便能令 Liquid Sculpture 產生對應的特定形狀如三角錐、圓形等 等,本作品是以蘋果電腦在MAX/MSP 軟體情境下 執行的互動裝置,作品是以"以數位科技表達類比, 而以類比元素來表達科技"為其創作概念所延伸發 展的。

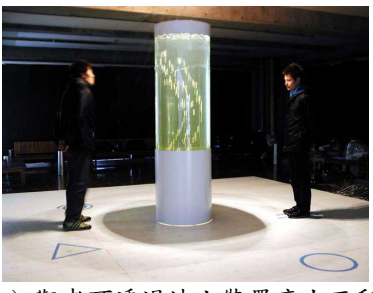

(a) 觀者可透過地上裝置產生互動

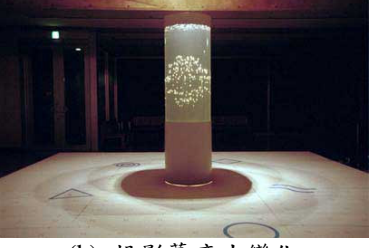

(b) 投影幕產生變化

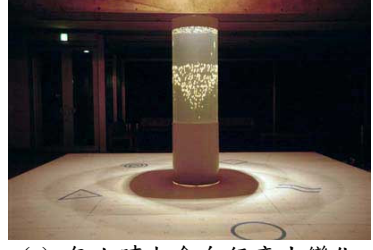

(c) 無人時也會自行產生變化

#### 圖 1 Liquid Sculpture -實際展場照片 (http://www.low-tech-ism.com/ELS.html, 2005)

#### 3.3.2 Tangible Musical Interfaces Lists

這是由 MTG(Music Technology Group)所整理的 作品。裡頭收錄了全球部份的媒體實驗室/互動設計 研究機構等研發的各類型互動音樂桌面,雖然每件 作品的動機都相同,皆要創造一種可實體操控並且 直覺性高的新音樂控制介面,但由於出發點(概 念)、對音樂易用性的詮釋、嘗試的技術...等的不 同,呈現的風格亦各不相同,將許多具有類似特質 的東西整理起來綜合比較,會發現其實大家不約而 同都有一個想要達到的理想目標,非常有趣。圖 2 是其中一項作品 - Race Table 的說明。

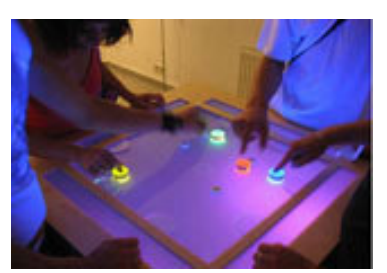

(a) 使用者可以移動桌上的棋子 可以跟桌面上的影像互動

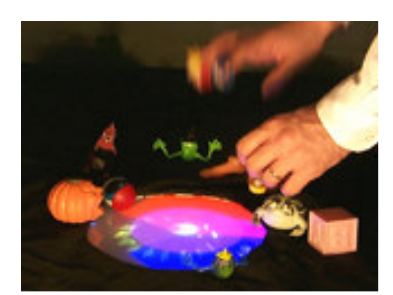

(b) 使用者可以拿桌面上的物品放置 在桌面中央即可產稱該物品動畫

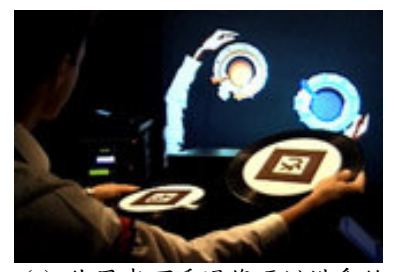

(c) 使用者可透過條碼辨識系統 產生在書面中的物品動書

圖 2 Race Table (http://www.jua.upf.es/mtg/reacTable/?related, 2005)

# 3.3.3 虚擬實境互動式裝置藝術-鏡花水月

這是一件席擬實境互動式裝置藝術,創作題材 取自「鏡花緣」中,描述花神百花仙子與月神嫦娥 的故事。此作品主要以虛擬實境的新技術,結合了 數位媒材(3D定位系統), 投影至水盆的方式, 讓觀 賞者可以用實體的物件來觸發虛擬的事物,。觀賞 者可用水瓢舀水跟舀花,並且可以在高度內將蓮花 倒下至水池, 創造出 3D 虚幻的空間,讓感受更為 深刻。鏡中花,水中月,看似有,卻是無,呈現出 鏡花水月,虛幻泡影的意境,是作品的意念。

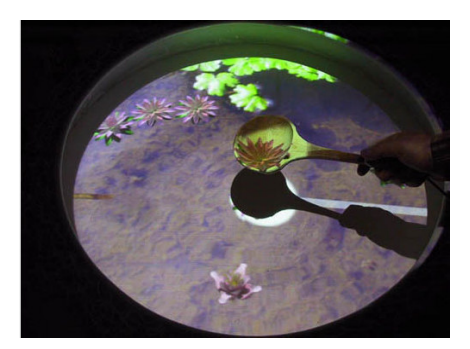

圖 3 鏡花水月-觀者實際操作 (http://techart.tnua.edu.tw/, 2004)

### 3.3.4 互動式裝置藝術 -- "靜"物畫

這是件互動式數位裝置藝術,作品乃模擬掛 在柱子上的兩幅古典靜物油畫,藉由觀者靠近觀看 時觸動感應器,引發靜物畫內的花與各種物品的動 作,如:花開、燈光明滅、風吹....等,呈現古典與 數位的交錯美感。此作品結合了視訊捕捉系統,能 使觀賞者在接近畫作的時候,使畫中的花對人互 動,結合了互動,更能呈現出書中所要呈現意境。

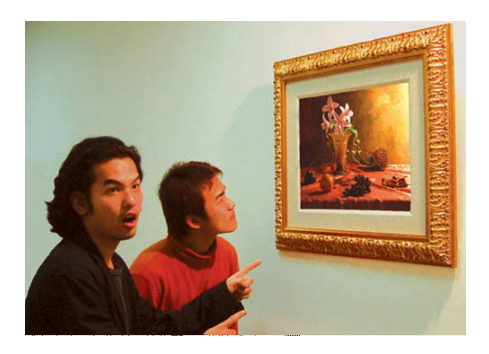

圖 4 "靜"物畫-觀者靠近即開花  $(http://techart.tnua.edu.tw/, 2004)$ 

# 4. 作品設計

### 4.1 創作理念

現在都市繁忙的節奏,多少人很久沒和大自然 接觸,如果把虛擬自然環境,帶入至公開展示之畫 作,將會為都市帶來自然的氣息。 一般公共場所 中,都會有書作的展示,例如捷運站,提拱給路人 欣嘗並讓公共空間中增加文藝氣息。如果把互動融 合至書中,搭起了與觀賞者心靈溝通的橋樑,能結 合出來的效果是無限的可能。

#### 4.2 作品介绍

本作品-「擬境」,是在一個較暗環境之下,利 用投影投射在大型的畫框上,藉由畫面上的場景與 畫框背面的互動裝置,觀賞者可在看到畫作的時 候,可以直覺的去與畫作互動,比如風車的撥動, 或者是顛倒日夜的沙漏,就可以切換時間,亦可切 换環境音樂,例如夜間配合夜鋼琴之音樂,結合發 出微光的小木屋與螢火蟲,使觀賞著更能與沈浸於 作品與自然之中。

#### 4.3 系統示意圖

圖5是作品之系統示意圖,在硬體架構中, 顯示裝置採用單槍投影機,以正面投影的方式呈 現,並於畫框後面安裝互動感應器,互動介面裝置 則置於黃綠色桌面上,喇叭與電腦則藏於書框背後 的牆面。至於畫框的裝置,則是使用 USB 介面即可 與電腦連線,圖6是情境示意圖。

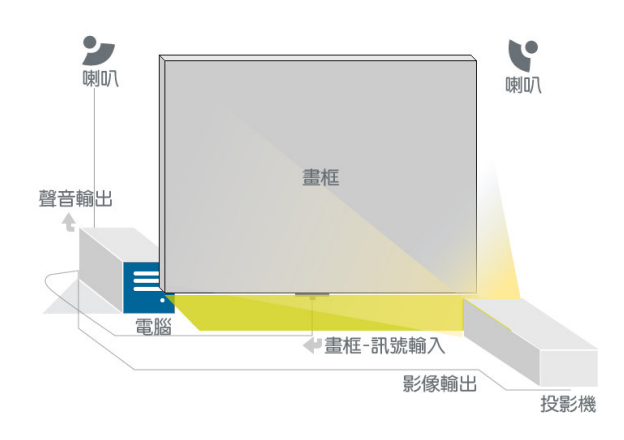

圖 5 系統示意圖 (本研究製作)

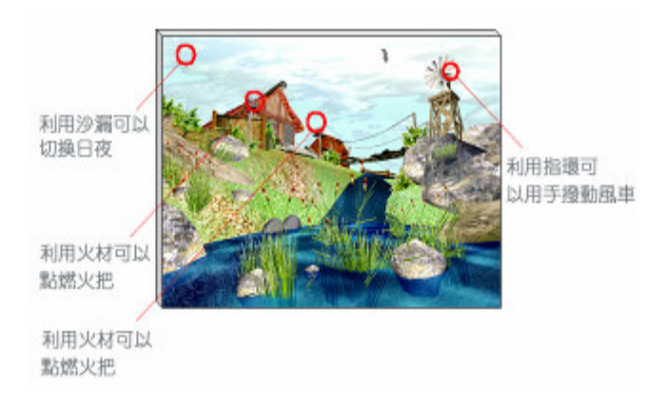

#### 圖 6 情境示意圖 (本研究製作)

## 4.4 作品所運用之技術

作品技術先利用 3D-Max 建立環境,在置入於 Virtools 作程式的互動設計,再投影於畫框之中, 利用畫框背後的電子媒材與互動裝置,與觀賞者做 互動。

### 4.5 互動介面裝置設計

如表1所示,投影面是採用長115公分高85 公分的畫框[表 1(a)],背後裝了互動感應電子媒材, 介面是 USB 介面[表 1(b)],可以容易的連接電腦。 點火的工具設定為火材棒[表 1(c)],裡面含有磁鐵, 可以跟互動裝置的接收器產生感應。設計一個沙漏 [表 1(d)], 利用時間的觀念, 在沙漏的時間內, 場 景會變化白天或晚上。再來就是可以撥動風車的指 環[表 1(e)], 利用裡面藏的磁鐵可以讓觀者直覺的 去撥動書面中的風車。

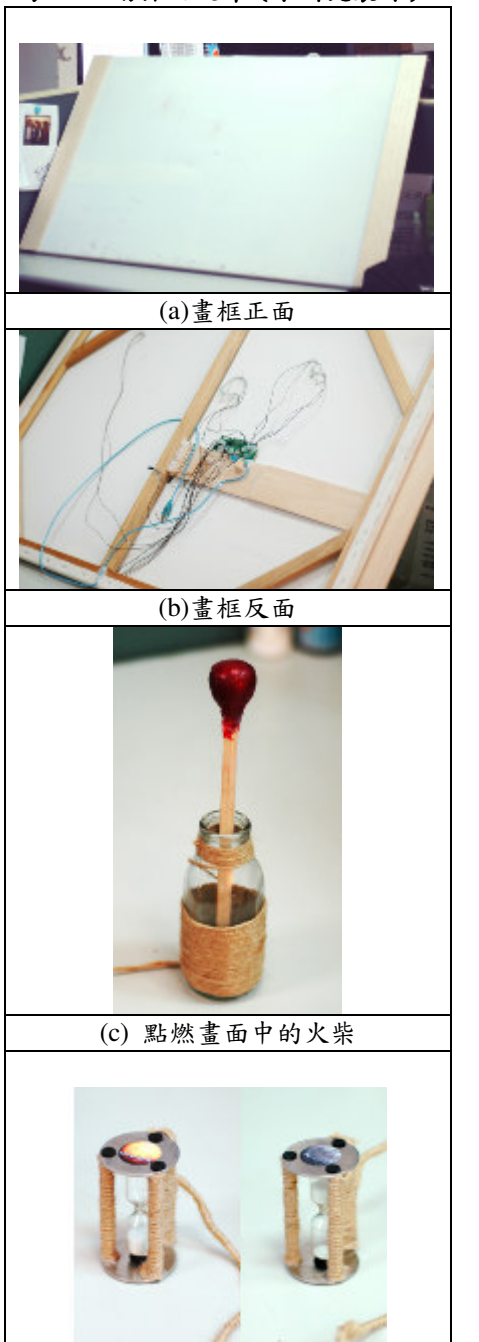

表1 互動介面設計(本研究製作)

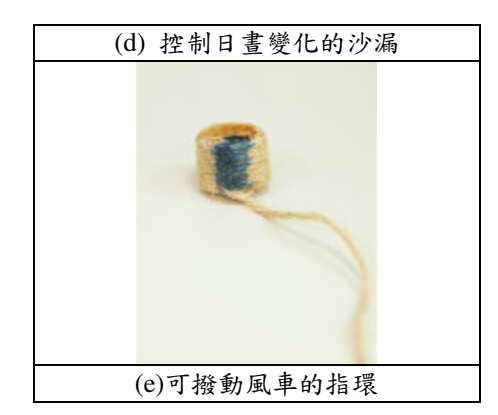

4.6 視覺設計

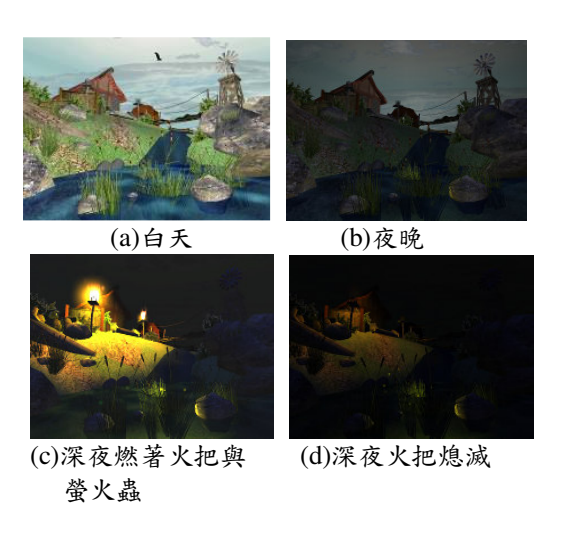

圖 7.視覺設計 (本研究提供)

視覺上的設計,希望觀者能夠直覺的利用互動 裝置來與畫面中的場景物品互動,以白天的自然環 境作為開始,水流與微風播動者草,鳥悠遊於天空 之中。可利用沙漏來控制時間,接下來進入傍晚, 天空開始變暗,此時螢火蟲開始亮起星火,配合情 境音樂與音效,使觀者沈浸在營造的環境之中感覺 到在都市消失已久的大自然感覺。在晚上時,可以 利用火材棒點燃畫中火把,此時火把會由暗至明亮 起,為黑夜增添了幾分暖意。再來可以輕彈畫中的 火把, 就可以使之熄滅。然後把沙漏顛倒回來即可 回覆至白天不斷的循環下去。藉由科技的輔助之 下,讓展示設計有了更多元的創作空間,更能使觀 者沈浸之中,不再是只有抽象的意義表達,而是進 一步的連接著觀者內心的感受。

# 4.7 實際互動操作

裝置與畫面上的設計希望觀者能夠很直覺的利 用互動裝置來與畫面中的場景物品互動。圖8為裝 置與書面的實際互動圖。

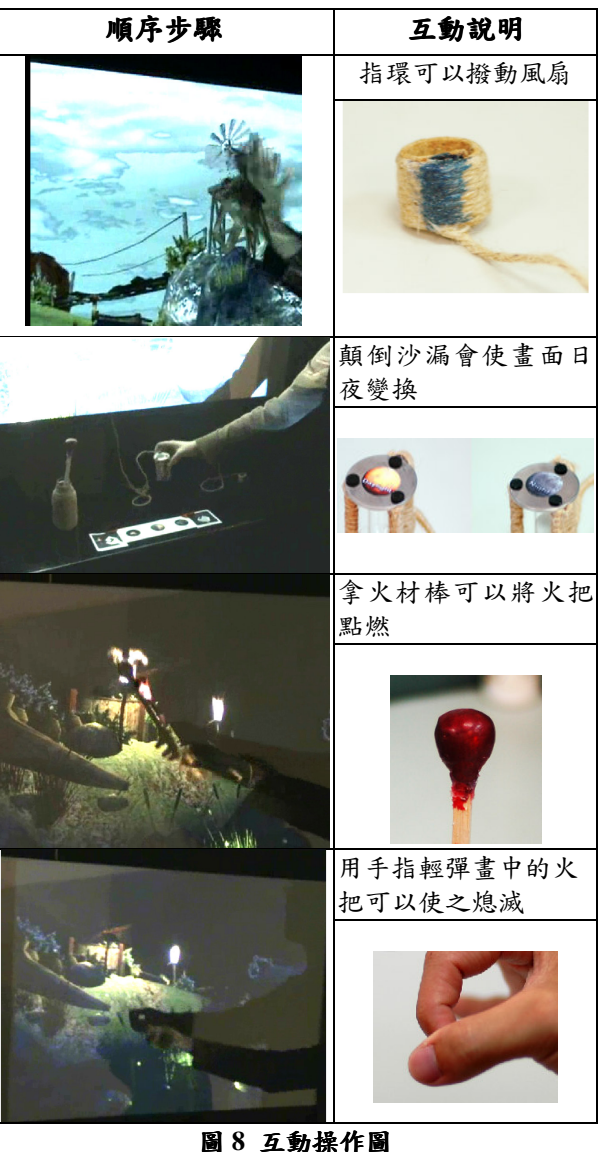

#### 4.8 公開展示

本作品於 2006年6月在元智大學 Museum Café 進行公開展示,圖9~12是展覽現場之相關照片。

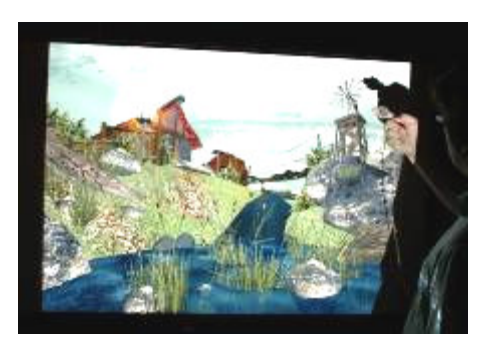

圖 9 指環撥動風車 (本研究製作)

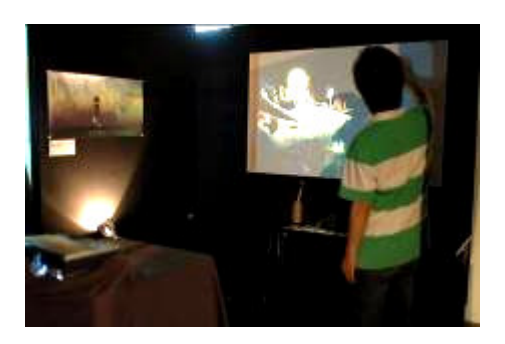

圖 10 展場空間配置 (本研究製作)

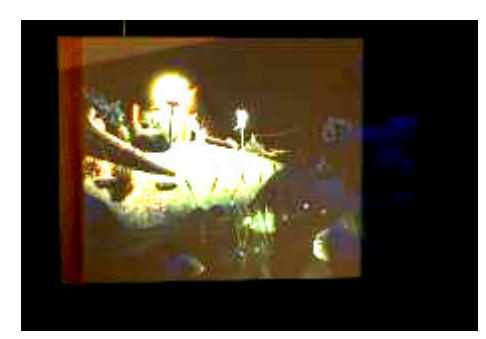

圖 11 畫框投影 (本研究製作)

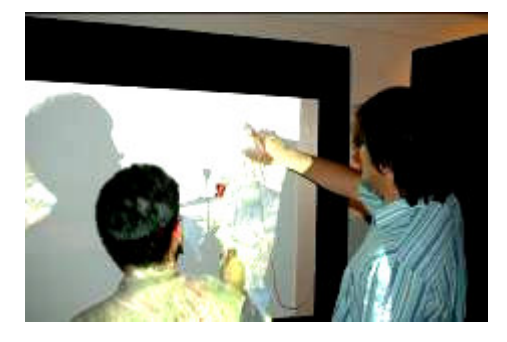

圖 12 觀賞者們與畫框互動之情況 (本研究製作)

5. 結論與建議

本研究提出一互動多媒體技術融合情境之藝術 創作觀念,並實際製作出一個互動式畫作-「擬境」 作品。經由公開展示,一些建議如下:互動影音作 品易受環境的影響,若要妥善呈現內容,使觀者融 入其中,則必須將環境妥善控制,像是燈光控制、 器材的設置等,都須妥善處理。使用者的習慣是必 須被考量,對於視覺、觸覺、聽覺的研究有其必要 性,另外人機介面的最佳化,也將是互動藝術品是 否可以使觀者融入其中的重要項目。這次實際展 出, 觀賞者與畫作本身的互動相當頻繁, 心靈上的 **感受與反應也相當深刻,特別是入夜之後,火把與** 螢火蟲相互營造之情境,是在現在都市生活中很難 遇到的。在展覽過程中,本作品裝置因為較為細 緻,在互動操作上必須小心,以避免裝置之損毀。

# 參考文獻

- [1] 王鼎銘(2000), 資訊時代數位影像對美感價值的 衝擊與影響,教學科技與美體季刊,51期,2-8 頁。
- [2] 任戬(2002), 藝術的數位化生存, http://arts.tom.com/Archive/1004/2002/7/4-57332.htm
- [3] 林珮淳、莊浩志(2002), 數位藝術之美學研究, 美育月刊,130期,62-71頁。
- [4] 范銀霞(2002), 電腦互動式多媒體藝術研究與 創作, 16-21頁。
- [5] 吳宗德(2004),視覺互動藝術新賞析-以電腦視 覺技術設計虛實融合互動情境,The international Sympcsium on Digital Art in Taiwan., 01-06頁。
- [6] 台北科技藝術研究所-花卉藝術節(2004),互動 式裝置藝術 -- "靜"物畫, http://techart.tnua.edu.tw/
- [7] 台北科技藝術研究所-花卉藝術節(2004), 虛擬 實境互動式裝置藝術-鏡花水月, http://techart.tnua.edu.tw/2 exhibition
- [8] Ernest Edmonds (2004), http://www.artnet.com/artist/424077646/
- [9] RaceTable $(2005)$ , http://www.iua.upf.es/mtg/reacTable/?related
- $[10]$  Low-Tech  $(2005)$ , http://www.low-tech-ism.com/ELS.html